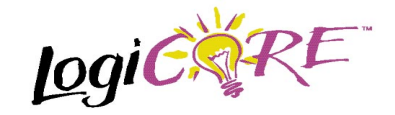

# **1's and 2's Complement**

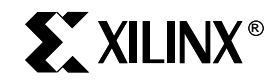

Xilinx Inc. 2100 Logic Drive San Jose, CA 95124 Phone: +1 408-559-7778 Fax: +1 408-559-7114 E-mail: coregen@xilinx.com URL: www.xilinx.com

July 17, 1998 **Product Specification Product Specification** 

## **Pinout**

Port names for the schematic symbol are shown in Figure 1 and described in Table 2.

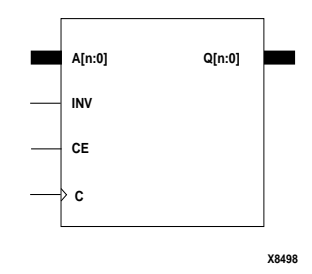

# **Features**

- Supports 3 to 32 bit data
- Clock Enable for internal registers
- Uses fast carry logic for high speed
- Drop-in modules for the XC4000E, EX, XL, XV and Spartan families
- High performance and density guaranteed through Relational Placed Macro (RPM) mapping and placement technology
- Available in Xilinx CORE Generator

# **Functional Description**

In 1's complement mode this macro accepts an N-bit value and inverts the data on a bit-by-bit basis when the INV signal is asserted (HIGH). In 2's complement mode this macro accepts an N-bit value and calculates the corresponding 2's complement value when the INV signal is asserted (HIGH). The data is passed through unchanged when INV is not asserted. The result is then registered.

The Truth Table for this function is shown in Table 1.

### **Table 1: Truth Table**

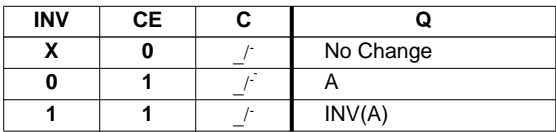

## **Figure 1: Core Schematic Symbol**

### **Table 2: Core Signal Pinout**

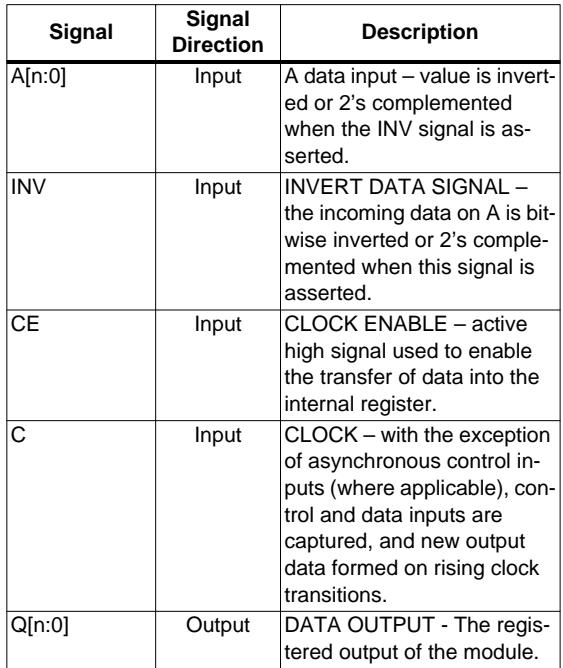

## **CORE Generator Parameters**

The CORE Generator parameterization window for this macro is shown in Figure 2. The parameters are as follows:

- **Component Name**: Enter a name for the output files generated for this module.
- **Port Width**: Select an input bit width from the pull-down menu. The valid range is 3-32. The output width will be the same as the input width.
- **Create RPM**: When checked, a columnar Relational Placed Macro is created. This parameter is enabled only when the 1's Complementer type is selected, and is always true when 2's complement type is selected.
- **Twos Complement**: Select 1's Complementer or 2's Complementer.

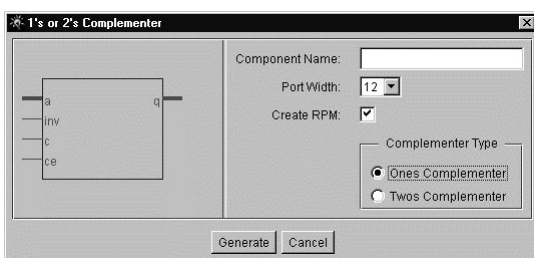

#### **Figure 2: Parameterization Window**

## **Core Resource Utilization**

Table 2 shows the number of CLBs required for each available bit width.

# **Ordering information**

This macro comes free with the Xilinx CORE Generator. For additional information contact your local Xilinx sales representative, or e-mail requests to coregen@xilinx.com.

## **Table 2: Bit Width versus CLB Count**

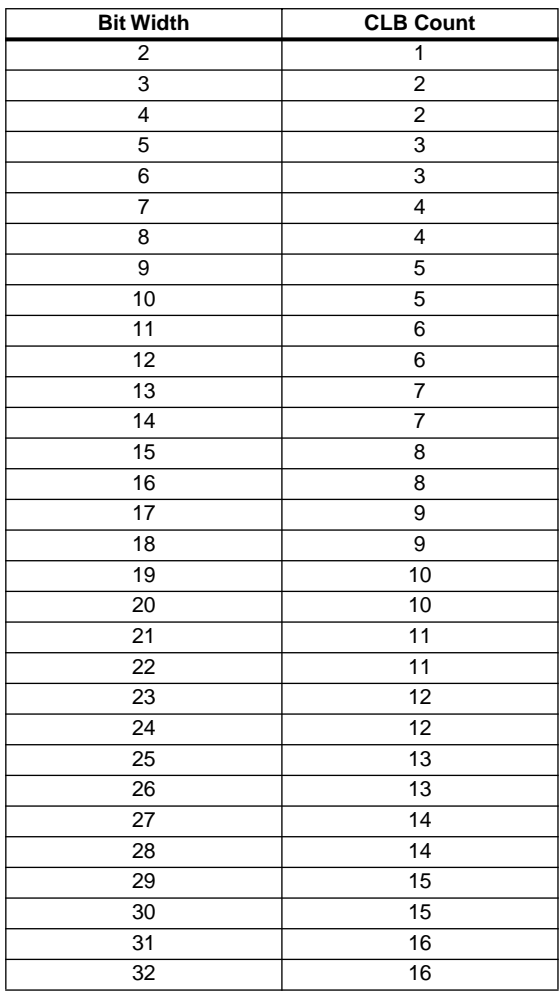

#### **Parameter File Information**

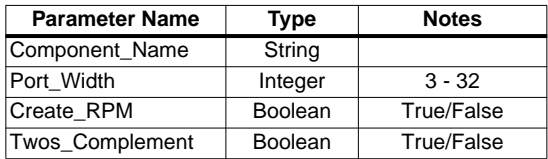